## **Example, a boolean circuit.**

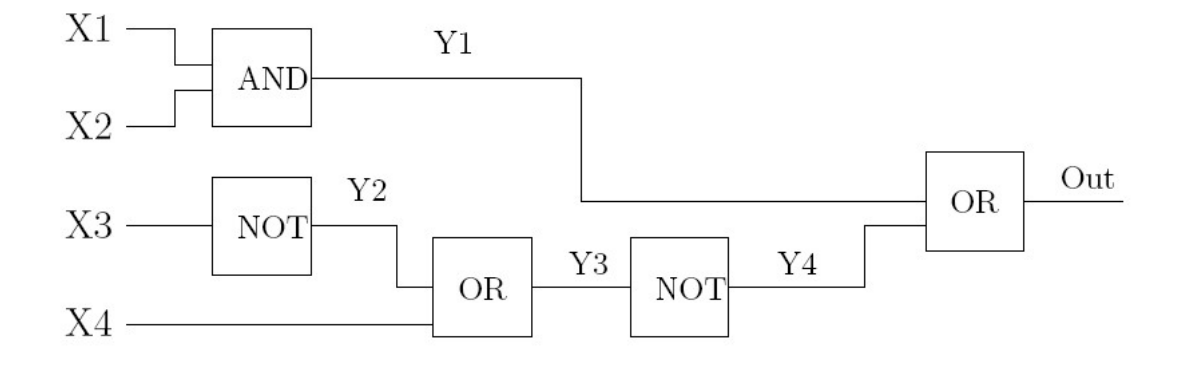

## Contents of .pl file: and( $0, 0, 0$ ). and( $0, 1, 0$ ). and( $1, 0, 0$ ). and( $1, 1, 1$ ). or $(0,0,0)$ . or $(0,1,1)$ . or $(1,0,1)$ . or $(1,1,1)$ .  $not(0,1)$ .  $not(1,0)$ . nand $(X, Y, Out)$  :and(X, Y, OutAnd), not(OutAnd, Out). circuit(X1, X2, X3, X4, Out)  $:$ and(X1, X2, Y1), not(X3, Y2), or(Y2, X4, Y3), not(Y3, Y4), or(Y1, Y4, Out).

## **Example, boolean circuits, cont.**

```
Queries
?- circuit(0, 1, 0, 1, Out).
Out = 0 ?yes
?- circuit(X1, X2, X3, X4, 1).
X1 = 0,X2 = 0,X3 = 1,X4 = 0 ? ;X1 = 0,X2 = 1,X3 = 1,X4 = 0 ?
yes
| ?- circuit(1, X, Y, Z, 0).
X = 0,Y = 0,Z = 0 ? ;
X = 0,Y = 0,Z = 1 ? ;
X = 0,Y = 1,
Z = 1 ? ;
no
```
("Fill in the blanks" computation)